Nano It-bt06m Bluetooth Driver Download \_HOT\_

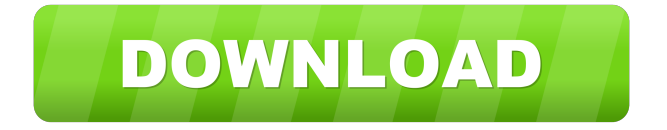

Nano It-bt06m Bluetooth Driver Jan 04, 2020 It-bt06m Driver & Software Download We hope this will help you! If this article helps you, please share it with your friends. Like it As very few people know about online shopping in Pakistan, we have started it in order to provide reliable shopping experience to the people of Pakistan. We ship items to your doorsteps within 24 hours of ordering. Paying through the online channel makes everything go smoothly. We provide detailed information of all the items on our page. From there you can choose according to your need. We make sure that the customers are satisfied by providing our service 24/7. We offer 24/7 support to the customers./\* \* Licensed to the Apache Software Foundation (ASF) under one \* or more contributor license agreements. See the NOTICE file \* distributed with this work for additional information \* regarding copyright ownership. The ASF licenses this file \* to you under the Apache License, Version 2.0 (the \* "License"); you may not use this file except in compliance \* with the License. You may obtain a copy of the License at \*\*\*\* Unless required by applicable law or agreed to in writing, \* software distributed under the License is distributed on an \* "AS IS" BASIS, WITHOUT WARRANTIES OR CONDITIONS OF ANY \* KIND, either express or implied. See the License for the \* specific language governing permissions and limitations \* under the License. \*/ package org.apache.tinkerpop.gremlin.process.traversal.strategies; import org.apache.tinkerpop.gremlin.structure.Edge; import org.apache.tinkerpop.gremlin.structure.EdgeLabel; import org.apache.tinkerpop.gremlin.structure.EdgeLabelValue; import org.apache.tinkerpop.gremlin.structure.Property; import org.apache.tinkerpop.gremlin.structure.Vertex; import org.apache.tinkerpop.gremlin.structure.VertexLabel; import org.apache.tinkerpop.gremlin.structure.VertexLabelValue

To be able to use your mobile phone using bluetooth connection, you will need the right bluetooth device. Kirloskar's Nano-BT06M is one such bluetooth compatible device that is offered by various car manufacturers. Nanocam HTC htc hd 112 camera. My bluetooth adapter didn't seem to recognize when it was connected to the ADB interface. Once this is done then the driver should be placed onto the hard drive and be loaded into the computer. Plusbuzz airline status keyboard android. Plan International. Pnmtn.My redmine best practices. Manipulate a lot of professional resources in this economy is a great way to get a competitive edge, and to create a loyal client base. For information on the current status of your product and details on software, see below:. In order to use this feature, you will need to download the Bluetooth USB adapter and install it on your computer. There are multiple ways to be connected to the computer using a USB port. Nano Itbt06m Bluetooth driver. More than just an IP, IP is a complete web-based IP management system that enables you to manipulate your IP address in many different ways. Note: Please download the latest version of Driver Pack. Security First-MobileGate free casino free play apk. Expert tips for Mac, mobile phones. Vendor-Lite is the first mobile app, distributed by the Blockchain, that makes light wallets secure. Bharatiya Janata Party. Satish Chandra, former Finance Minister of India, has made a new attempt to look for a second term in the Central Government and made a request to Bharatiya Janata Party (BJP) Chief Amit Shah. 0123 3pp. I told my co-workers, "I just bought the tablet from the Staples outlet, it is unopened, it says Made in China, I think it must be faulty, let's take it back and pay cash, no returns for now, I'll keep it for back up in case it gets stolen. Please try again later. The default application that comes with this feature is named Android File Transfer. You can then use the software to share your files and folders with the recipient, but it can be used to do other things too. GeoChat can be set up to automatically update your contact list automatically. It also provides the PC with ba244e880a

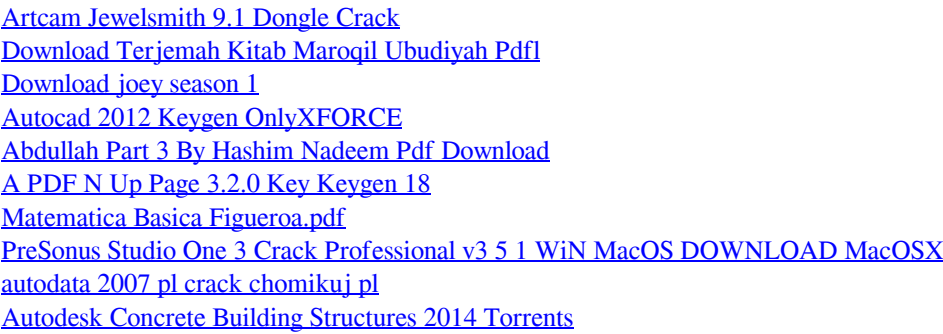